# CSE 344: Section 3 Relational Algebra

July 5th, 2018

### **Deadlines**

WQ3: July 6, 11 pm Homework 3: July 11, 11:30 pm

# RAOperators

Standard:

⋃- Union

 $-$  - Diff.

σ -Select

π - Project

⍴ -Rename

Joins:

⨝- Nat. Join  $\bowtie$  - L.O. Join  $\bowtie$  - R.O. Join ⟗ - F.O. Join ✕- Cross

 $\mathbf{D}_{\text{max}}$ 

Extended:

δ - Duplicate Elim. ɣ- Group/Agg. τ -Sorting

### A Few More SQLKeywords

# (</sub><sub>) INTERSECT (<sub>) (</sub><sub>) UNION (<sub>) (</sub><sub>) EXCEPT (<sub>)

# Grouping  $&$  Aggregation  $(y)$  Notation

Grouping:

$$
Y_{attr\_1, \ldots, attr\_k}
$$

Aggregation:

```
V_{\text{count} / \text{sum} / \text{max} / \text{min} / \text{attr}} >alias
Grouping & aggregation:
           Vattr_1, …, attr_k, count/sum/max/min(attr) -> alias
```
## SQL to RA for basic queries

- 1. Put the table names at the bottom of the tree
- 2. Select for tuples (WHERE clause) on individual tables (Student.age > 10)
- 3. Join the tables by their join predicates (Student.cid = Class.id)
- 4. Select for tuples (WHERE clause) on combined tables
- 5. Group by and aggregate (GROUP BY clause)
- 6. Filter the appropriate groups (HAVING clause)
- 7. Project relevant attributes (SELECT a, b, c…)

#### $R(\underline{b})$  $T(\underline{a}, c)$

### Query Plans (Example SQL -> RA)

Select-Join-Project structure

Make this SQL query into RA (remember FWGHOS):

```
SELECT R.b, T.c, max(T.a) AS T maxFROM Table R AS R, Table T AS T
WHERE R.b = T.bGROUP BY R.b, T.c
HAVING max(T.a) > 99
```
# Query Plans (Example SQL -> RA)

### Select-Join-Project structure Make this SQL query into RA (remember FWGHOS): SELECT R.b, T.c, max(T.a) AS T\_max FROM Table R AS R, Table T AS T WHERE  $R.b = T.b$

```
GROUP BY R.b, T.c
```
HAVING max $(T.a) > 99$ 

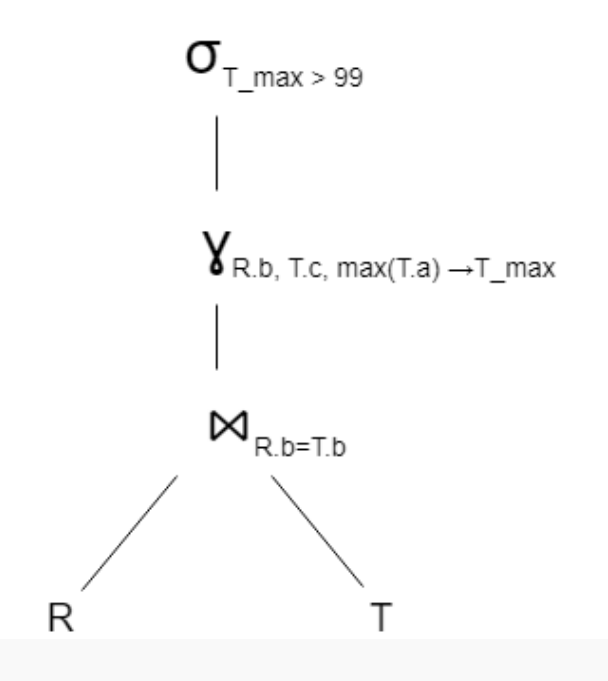

 $R(\underline{b})$ 

 $\overline{T(a, c)}$ 

## SQL to RA for universal (nested) queries

- **Monotonic query**: If we add tuples to the input, no tuples can be lost from the output
- Universal queries are NOT monotonic
	- existence of a single contradicting tuple can make an output value invalid
- In SQL, universal queries must use nested subqueries
- In RA, use set difference operator (-)

Product(pname, cname, price)

1  $\overline{O}$ 

### SQL to RA for universal (nested) queries

Example: Find the companies that only sell products that cost more than \$50

Step 1: Find all companies

Step 2: Find all companies that sell **any** product for <= 50

Step 3: Find the set difference between steps 1 and 2

Product(pname, cname, price)

### SQL to RA for universal (nested) queries

Example: Find the companies that only sell products that cost more than \$50

Step 1: Find all companies

Step 2: Find all companies that sell **any** product for <= 50

Step 3: Find the set difference between steps 1 and 2

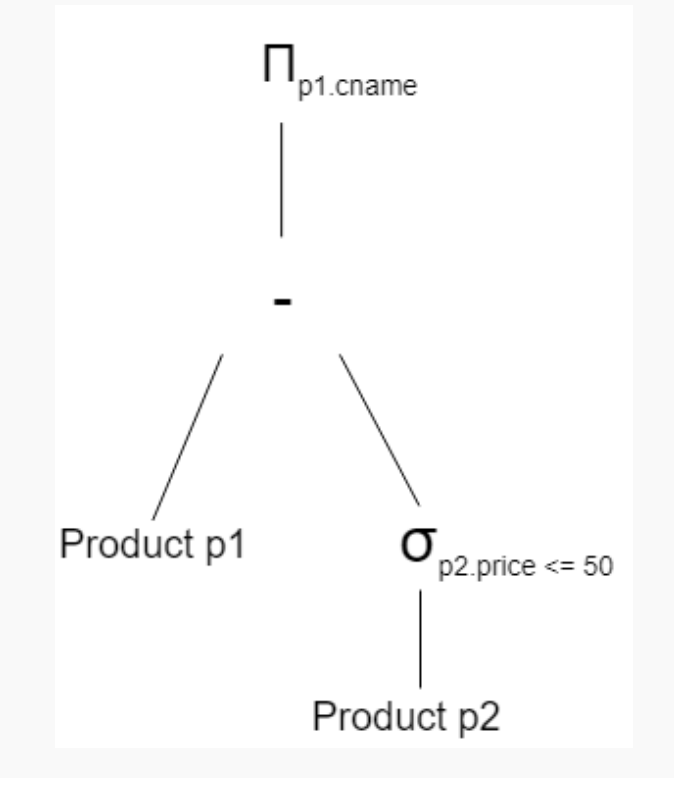

1 1